# **2 SIFT (Scale Invariant Feature Transform)**

O SIFT é um algoritmo de visão computacional proposto e publicado pelo pesquisador David Lowe (Lowe, 1999), professor do departamento de Ciência da Computação na *University of British Columbia* no Canadá.

Neste trabalho foi utilizada a implementação do algoritmo SIFT disponibilizada pelo seu autor no site *http://www.cs.ubc.ca/~lowe/keypoints/*. Esta implementação consiste de um programa na linguagem C que localiza e extrai características relevantes de duas imagens selecionadas, fornecendo descritores invariantes a diversas transformações, como rotação, translação, escala, além de possuírem robustez a ruído e iluminação.

A seguir, são apresentadas de forma resumida as etapas que compõem este método e, na parte final do capítulo, é descrito como é feito o emparelhamento de pontos homólogos utilizando os descritores SIFT, processo chamado de *matching*.

Uma descrição completa do algoritmo pode ser encontrada em (Lowe, 2004), (Lowe, 2001) e (Lowe, 1999).

#### **2.1. Etapas do SIFT**

A construção dos descritores SIFT é feita por meio de quatro etapas principais. As duas primeiras descrevem a parte do detector e as duas seguintes descrevem a formação do descritor.

### **2.1.1. Detecção de Extremos**

O primeiro passo consiste na construção de uma pirâmide de imagens, como detalhado a seguir. A partir de uma imagem de entrada, *I*(*x*, *y*), novas versões da imagem são geradas pela aplicação sucessiva de um filtro de suavização Gaussiano, *G*(*x*, *y*, *σg*), conforme mostra a equação abaixo:

$$
F(x, y, \sigmag) = G(x, y, \sigmag) * I(x, y)
$$
\n(2.1)

onde *σg* denota o desvio padrão do filtro Gaussiano e define a escala ou nível da imagem filtrada  $F(x, y, \sigma_g)$ .

O conjunto de imagens resultantes é chamado de oitava. Seguidamente, uma destas imagens tem seu tamanho reduzido à metade e serve de entrada para a próxima geração de oitavas. O processo pode ser repetido várias vezes até que se obtenha o número de oitavas desejado, formando-se assim uma pirâmide, como mostrada na Fig. 2.1.

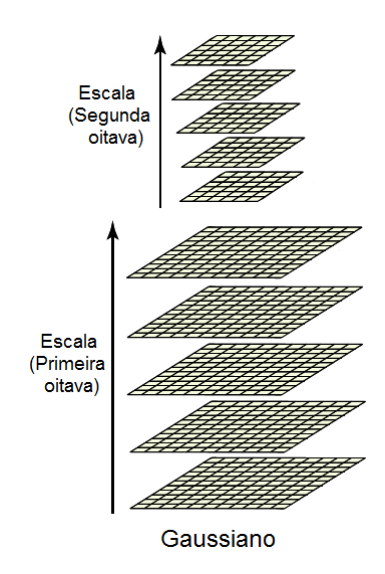

**Figura 2.1 Pirâmide de Gaussianas.** 

A utilização da função gaussiana tem o objetivo de obter amostras da imagem, onde detalhes indesejados são suavizados ou eliminados e características fortes são realçadas. A variação de *σg* permite encontrar tais características em diferentes escalas.

Depois da geração da pirâmide de Gaussianas, em cada oitava é calculada a diferença entre imagens filtradas com escalas variadas por uma constante *k*. Esta operação é implementada usando uma função DoG (*Difference of Gaussian*) definida por:

$$
D(x, y, \sigma_g) = F(x, y, k\sigma_g) - F(x, y, \sigma_g)
$$
\n(2.2)

onde *kσg* e *σg* representam escalas adjacentes da pirâmide Gaussiana.

O resultado da aplicação da Eq. (2.2) é a chamada pirâmide de diferença de Gaussianas, mostrada na Fig. 2.2. O seguinte passo é detectar valores de máximo

ou mínimo locais em cada nível da pirâmide, chamados de extremos, o que confere ao método invariância quanto à escala.

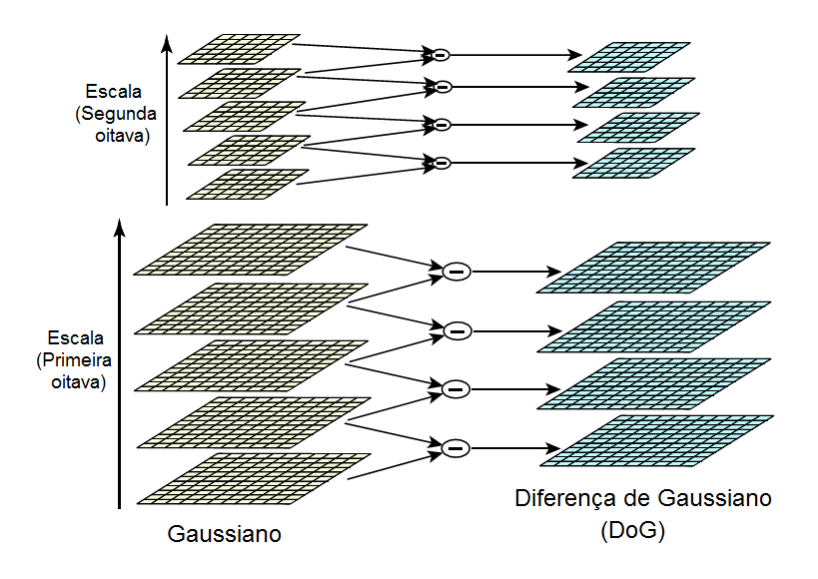

**Figura 2.2 Processo de construção das imagens resultantes da Diferença de Gaussianas DoG.** 

Os extremos podem ser filtrados com ajuda da pirâmide de diferenças Gaussianas. Na Figura 2.3, por exemplo, a intensidade do *pixel* marcado como "X" é comparada com a dos seus vizinhos marcados como "O" na própria escala e nas escalas adjacentes. Desta forma, é feita a seleção dos pontos candidatos a serem pontos-chave.

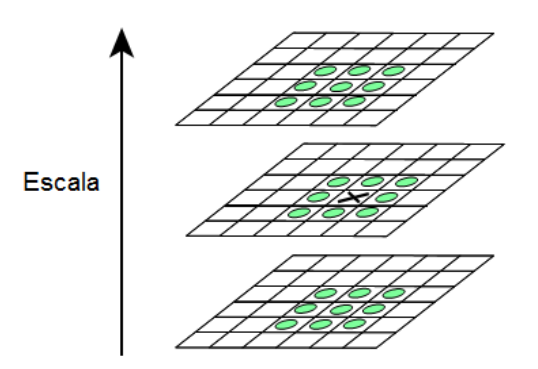

**Figura 2.3 Detecção de extremos nas escalas adjacentes.** 

# **2.1.2. Localização Precisa dos Pontos-chave**

Todos os pontos candidatos detectados na etapa anterior são ajustados para a localização, escala e razão das curvaturas principais. Isto permite retirar aqueles que possuem baixo contraste, sensíveis a ruídos, ou aqueles mal localizados ao longo de uma aresta.

Para aumentara exatidão da localização em que foi detectado um extremo, uma superfície de segunda ordem é ajustada ao ponto de amostragem local de modo a determinar uma localização interpolada do máximo. Esta abordagem faz uso de uma expansão por séries de Taylor da função *D*, deslocada de modo que a origem seja o ponto de amostragem:

$$
D(\mathbf{x}) = D + \frac{\partial D^T}{\partial \mathbf{x}} \mathbf{x} + \frac{1}{2} \mathbf{x}^T \frac{\partial^2 D}{\partial \mathbf{x}^2} \mathbf{x}
$$
 (2.3)

onde *D* e suas derivadas são calculadas no ponto de amostragem e,  $\mathbf{x} = (x, y, \sigma)^T$  é o deslocamento (*offset*) em relação a este ponto.

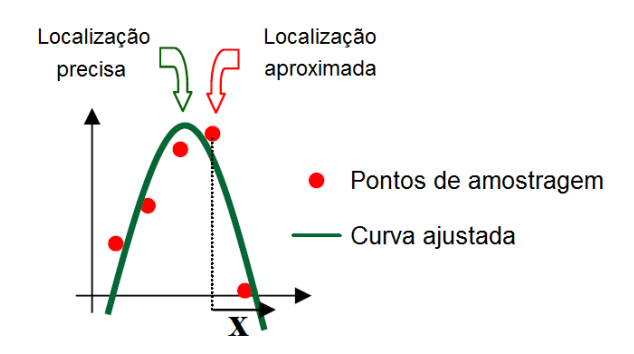

**Figura 2.4 Localização precisa do ponto-chave.** 

A localização e a escala em que a função *D* alcança seu valor extremo passam a ser os novos valores de localização e escala do ponto sob análise. A localização do extremo, **x**ˆ , é estimada calculando-se a derivada da Eq. (2.3) em relação a **x** e igualando o resultado a zero, obtendo:

$$
\hat{\mathbf{x}} = -\left(\frac{\partial^2 D}{\partial \mathbf{x}^2}\right)^{-1} \frac{\partial D}{\partial \mathbf{x}}
$$
(2.4)

Como resultado, tem-se um sistema linear  $3 \times 3$ , solucionado por mínimos quadrados. Se  $\hat{\mathbf{x}} > 0.5$ , isto indica que o extremo está mais próximo de outro ponto. Neste caso, o ponto é realocado e uma nova interpolação é realizada.

Substituindo a Eq. (2.4) na Eq.(2.3), obtém-se o valor da função no extremo,  $D(\hat{x})$ . Assim, tem-se

$$
D(\hat{\mathbf{x}}) = D + \frac{1}{2} \frac{\partial D^T}{\partial \mathbf{x}} \hat{\mathbf{x}}
$$
 (2.5)

Este parâmetro é utilizado para rejeitar pontos instáveis de baixo contraste através de um limiar previamente definido. Mediante testes experimentais, Lowe sugere um limiar de 0.03, assumindo que os *pixels* estão normalizados entre valores de 0 e 1.

Todavia, fazer o refinamento por um limiar ainda não é suficiente, pois a função DoG possui altos valores de resposta ao longo de arestas, mesmo que a localização ao longo da borda seja mal determinada.

Para solucionar esse problema, calcula-se a razão entre curvaturas, partindo do pressuposto que: um pico mal definido na função DoG forma uma grande curvatura principal do lado oposto da borda e uma pequena curvatura na direção perpendicular.

Para isto, utiliza-se uma matriz Hessiana 2× 2, *H*, na localização e escala do ponto-chave na função *D*.

$$
H(x, y) = \begin{bmatrix} D_{xx} & D_{xy} \\ D_{xy} & D_{yy} \end{bmatrix}
$$
 (2.6)

onde *Dxx*, *Dyy* e *Dxy* são as derivadas parciais de segunda ordem da função *D*.

Como os autovalores de *H* são proporcionais às principais curvaturas de *D*, calcula-se a razão entre o traço (soma dos autovalores) e o determinante (produto dos autovalores) de *H*.

Considerando-se *α* o autovalor com maior magnitude e *β* o de menor magnitude, é possível calcular a soma e o produto destes autovalores:

$$
\frac{Tr(H)^2}{Det(H)} = \frac{(D_{xx} + D_{yy})^2}{D_{xx}D_{yy} - (D_{xy})^2} = \frac{(\alpha + \beta)^2}{\alpha\beta}
$$
\n(2.7)

Seguidamente, considera-se *r* como a razão entre o autovalor de maior magnitude e o de menor, de modo que  $\alpha = r\beta$ , tem-se

$$
\frac{Tr(H)^2}{Det(H)} = \frac{(r+1)^2}{r}
$$
 (2.8)

Se o determinante é negativo, isto significa que as curvaturas possuem sinais diferentes e o ponto sob análise é descartado. Para definir quais pontos serão pontos-chave, aplica-se um limiar na razão de curvaturas, i.e.

$$
\frac{Tr(H)^2}{Det(H)} < \frac{(r_{\text{max}} + 1)^2}{r_{\text{max}}} \tag{2.9}
$$

Lowe propõe o uso de  $r_{max} = 10$ , assim eliminam-se pontos instáveis próximos a extremidades, descartando-se pontos abaixo de determinado limiar. Um exemplo de detecção e localização de pontos-chaves é mostrado na Fig. 2.5.

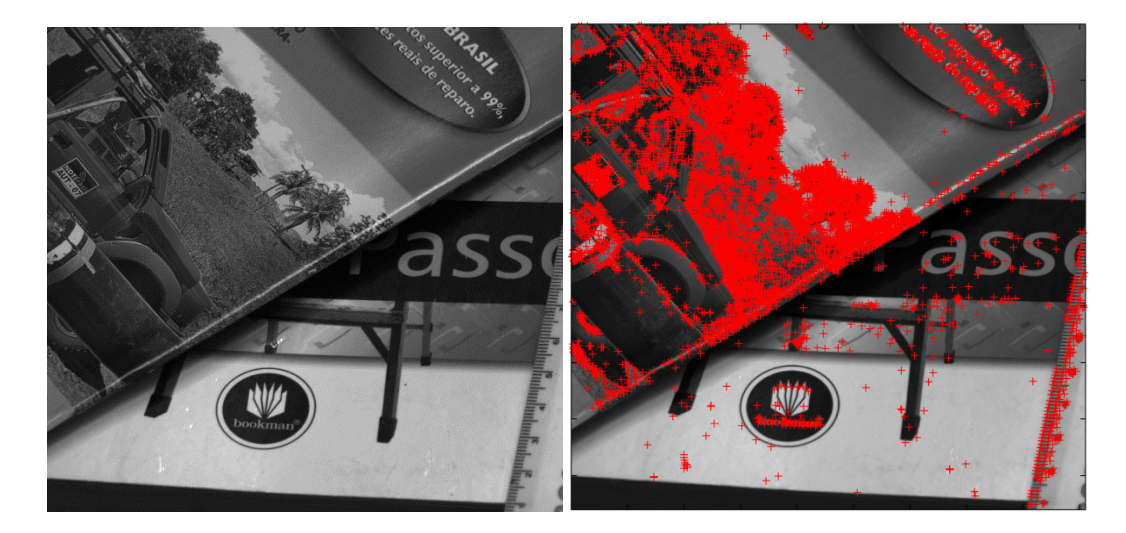

**Figura 2.5 Exemplo de detecção de pontos-chaves. Imagem original (esquerda) e 9250 pontos localizados (direita).** 

# **2.1.3. Atribuição da Orientação dos Descritores**

Nesta etapa, a cada ponto-chave é atribuída uma orientação correspondente à direção predominante do gradiente em torno do ponto-chave. Para tanto, seleciona-se a imagem filtrada,  $F(x, y, \sigma_g)$ , no nível da pirâmide Gaussiana com a escala mais próxima ao ponto-chave avaliado. A seguir, a magnitude *m*(*x*, *y*) e a orientação *θ*(*x*, *y*) do gradiente na vizinhança em torno de cada ponto são calculados por:

$$
m(x, y) = \sqrt{L_1^2 + L_2^2}
$$
 (2.10)

$$
\theta(x, y) = \tan^{-1}\left(\frac{L_2}{L_1}\right) \tag{2.11}
$$

onde:

$$
F_1 = F(x+1, y) - F(x-1, y)
$$
\n(2.12)

$$
F_2 = F(x, y+1) - F(x, y-1)
$$
\n(2.13)

Para cada região, monta-se um histograma de orientações do gradiente divido em 10 intervalos, cobrindo todas as orientações possíveis de 0° a 360°, como mostrado na Fig. 2.6. Na montagem dos histogramas, a contribuição de cada ponto da vizinhança é ponderada por uma série de pesos. O primeiro, conforme uma função de distância normalizada entre a orientação dos *pixels* e a orientação do ponto-chave; o segundo, com base na magnitude do gradiente; e o terceiro, usando uma janela Gaussiana circular com desvio padrão 1,5 vezes maior do que a escala do ponto-chave. Com esses pesos, o histograma é atualizado.

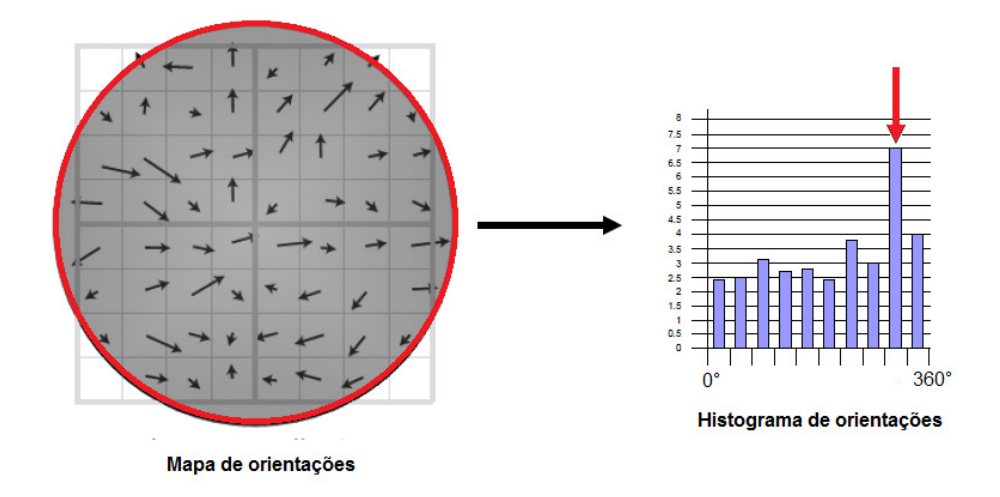

**Figura 2.6 Determinação da orientação principal do ponto-chave.** 

Os picos no histograma de orientação representam as direções dominantes dos gradientes locais. Além do pico máximo, também são usados, para definir a orientação, os picos com valor acima de 80% em relação ao maior. No final, ainda se aplica um ajuste parabólico aos três valores mais próximos de cada pico, a fim de interpolar a posição com melhor exatidão.

A Fig. 2.7 mostra as orientações calculadas para cada ponto-chave localizado na imagem. Ao se atribuir uma orientação consistente para cada pontochave, podem-se representar os descritores em relação à orientação calculada, conseguindo-se assim invariância à rotação.

Finalmente, é possível construir os descritores para cada ponto-chave definido, que agora possui quatro dimensões: posição em *x*, posição em *y*, escala e orientação.

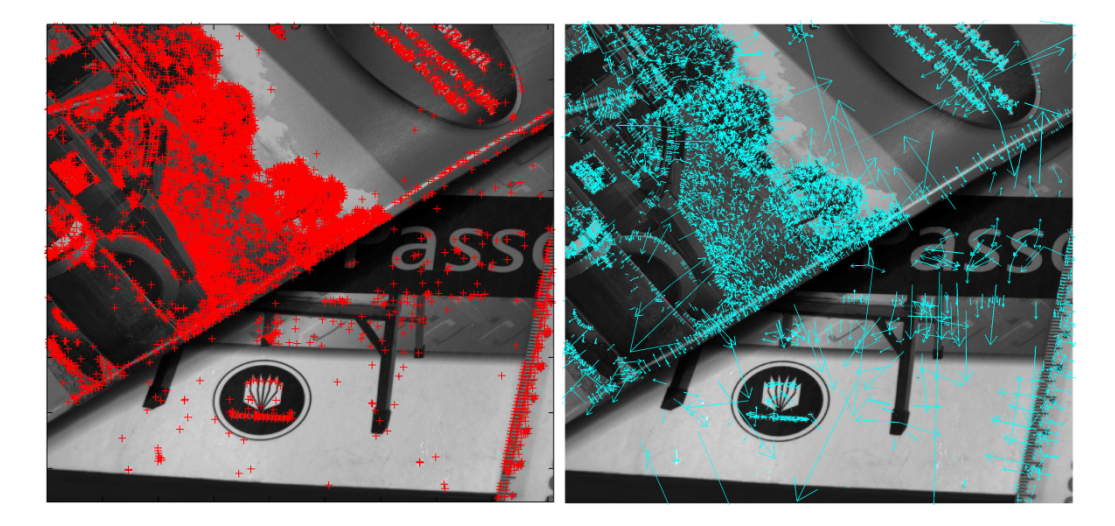

**Figura 2.7 Exemplo da atribuição das orientações dos pontos-chave, localizados na imagem da esquerda, representadas por vetores na imagem da direita.** 

# **2.1.4. Construção do Descritor Local**

Nesta etapa são calculados os descritores dos pontos-chave determinados na etapa anterior. Inicialmente, são calculados os gradientes em uma vizinhança ao redor de cada ponto-chave, os quais são ilustrados com pequenas setas no lado esquerdo da Fig. 2.8. Para isto, uma janela de suavização Gaussiana com desvio padrão igual à metade da janela do descritor é utilizada para dar peso à magnitude do gradiente de cada ponto vizinho. O Gaussiano evita mudanças súbitas do descritor a pequenas mudanças na posição da janela, e também reduz a ênfase nos gradientes mais afastados, que são os mais afetados por erros.

Depois de efetuada a suavização dos gradientes, a vizinhança em torno do ponto-chave é dividida em *n*× *n* regiões de *m*× *m pixels.* Para cada região, montase um histograma para 8 direções com base nas magnitudes dos pixels, a partir do qual o descritor é construído. Para o caso de um conjunto  $4\times 4$  de histogramas com 8 células de acumuladores, gera-se um vetor resultante de 128 elementos para cada ponto-chave, conforme mostrado na Fig. 2.8.

É importante notar que as orientações dos gradientes são medidas em relação à orientação do ponto-chave. Dessa forma, o uso de direções relativas ao invés de direções absolutas faz com que o descritor seja invariante quanto à rotação.

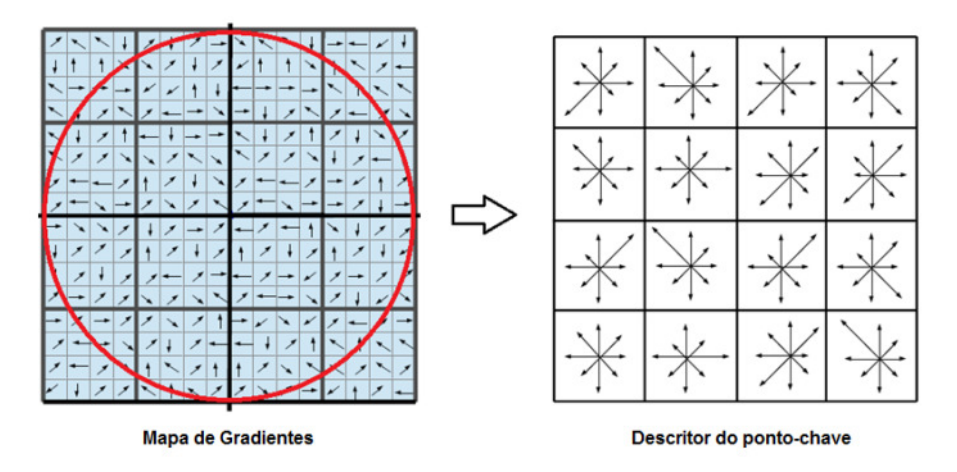

**Figura 2.8 Construção do descritor SIFT.** 

Todavia, duas imagens de um mesmo objeto podem possuir variações de luminosidade que modifiquem sensivelmente os descritores obtidos. Para evitar isto, o vetor é normalizado e impõe-se um limiar máximo para que as direções com magnitudes muito acentuadas não prevaleçam na representação do descritor. Depois, o vetor é normalizado novamente. Este passo visa obter a invariância à iluminação.

Finalmente, para cada imagem são construídos diversos descritores, cada um referente a um ponto-chave. Tem-se como resultado, um conjunto de descritores robustos para identificar unicamente cada ponto-chave, que podem ser utilizados em processos de correspondência com outras imagens.

# **2.2. Matching ou Casamento de Pontos Correspondentes**

O conceito de *matching* envolve procurar os pontos em comum em cada uma das imagens, baseado na semelhança dos descritores. Normalmente, os candidatos à melhor correspondência são descritores similares, de maneira que os melhores candidatos podem ser escolhidos através do algoritmo do vizinho mais próximo.

A tarefa de se encontrar pontos correspondentes entre as duas imagens pode ser definida como se segue. Dadas duas imagens *I1* e *I2*, com descritores representados por *des1<sup>i</sup>* e *des2<sup>j</sup>* , respectivamente, onde *i* e *j* são os índices dos descritores para cada imagem. Assim,

$$
des1i = (\varphi_1, \varphi_2, \varphi_3 \dots \varphi_{128})
$$
\n(2.14)

$$
des2_j = (\psi_1, \psi_2, \psi_3 \dots \psi_{128})
$$
\n(2.15)

onde *φ e ψ* são as magnitudes de cada elemento do descritor.

O vizinho mais próximo do descritor *des1<sup>i</sup>* para um *i* dado é definido pelo descritor *des2<sup>j</sup>* que possua a menor distância Euclidiana em relação a *des1<sup>i</sup>* . Ou seja, se deseja encontrar *j* que minimize a função:

$$
\left| desI_{i} - des2_{j} \right| = \sqrt{\left( \left( \varphi_{1} - \psi_{1} \right)^{2} + \left( \varphi_{2} - \psi_{2} \right)^{2} + \dots + \left( \varphi_{128} - \psi_{128} \right)^{2} \right)}
$$
(2.16)

Isto é feito para todo *i*, de modo a serem encontrados todos os pares de descritores correspondentes. No entanto, alguns pontos instáveis são detectados ao longo do processo, levando a falsas correspondências. Para a eliminação desse problema, um método para comparar a menor distância com a segunda melhor distância é usado, selecionando somente correspondentes próximos de um limiar:

$$
limiar = \frac{vizinho \, mais \, próximo}{segundo \, vizinho \, mais \, próximo}
$$
\n(2.17)

Na Fig. 2.9 são apresentadas as funções de densidade de probabilidade típicas para correspondências estabelecidas com sucesso e falsas correspondências, em termos da relação entre as distâncias ou limiar.

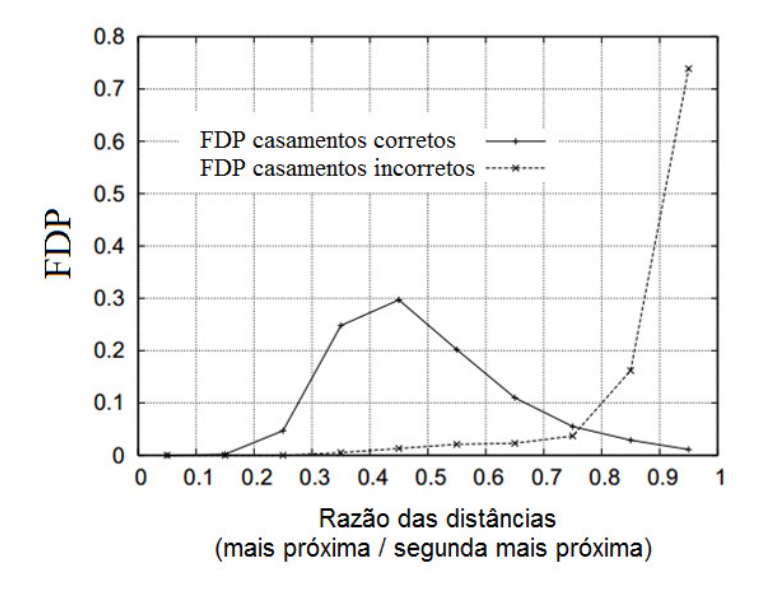

**Figura 2.9 Função densidade de probabilidade típica para correspondência de pontos SIFT (Lowe, 2004).** 

Por exemplo, um limiar de 0,8 elimina em média 90% das falsas correspondências em diversas imagens estudadas, porém apenas descartando menos de 5% das correspondências corretas. Portanto, as correspondências são assim eficientemente refinadas e os falsos pares são descartados.

Neste trabalho, com o objetivo de reduzir custo computacional, calcula-se o produto escalar entre os descritores ao invés das distâncias Euclidianas. Verificase que o cálculo do produto escalar é uma boa aproximação em relação às distâncias Euclidianas para pequenos ângulos.

Um exemplo do processamento da técnica SIFT e do algoritmo para emparelhamento de pontos correspondentes pode ser observado na Fig. 2.10.

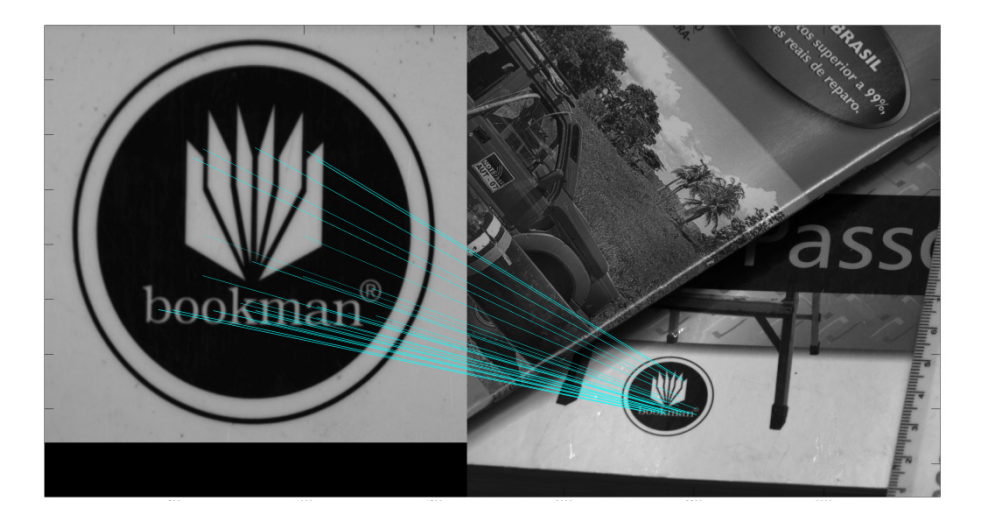

**Figura 2.10 Exemplo de** *matching* **entre duas imagens utilizando o algoritmo SIFT.** 

No capítulo seguinte, fundamentos de estereoscopia são apresentados para permitir a localização tridimensional dos pontos-chave localizados, identificando os deslocamentos nas três dimensões.